## Билет 0

1. Создайте Simulink-модель системы, описываемой дифференциальным уравнением

$$
\ddot{x} + \ddot{x} - 9\dot{x} + 5x + x^2\dot{x} = 0.
$$

При создании модели не используйте блоки группы User-defined functions.

Произведите моделирование на отрезке времени [0,100] с начальными условиями  $x(0) = 4$ ,  $y(0) = 7, z(0) = 2.$  Постройте графики  $x(t), y(t), z(t)$  на плоскости и фазовую кривую решения в трёхмерном пространстве.  $(10\;6a\;100)$ 

2. С помощью Simscape произведите моделирование электрической цепи

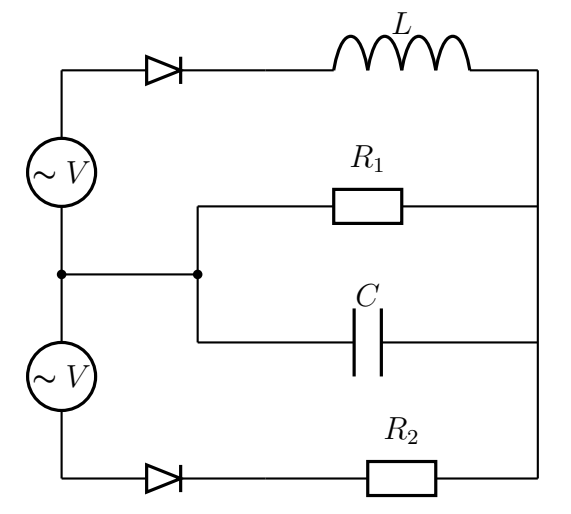

Используйте следующие значения параметров:

- 1. источники питания выдают переменное напряжение одинаковой фазы величиной 12 Вольт с частотой 50 Герц;
- 2. сопротивления  $R_1 = 100$  Ом,  $R_2 = 10$  Ом;
- 3. индуктивность  $L = 10^{-2}$  Гн;
- 4. ёмкость  $C = 10^{-4}$  Ф.

Изобразите графики напряжения на конденсаторе, тока через резистор  $R_1$  и выделяемой на резисторе мощности в зависимости от времени.  $(10\;6a\eta\omega_0)$ 

3. Возможно ли обучить нейронную сеть прямого распространения таким образом, чтобы она для двух векторов из  $V_3$  выдавала с некоторой степенью точности их векторное произведение? Векторы заданы координатами в правом ортонормированном базисе, значения координат лежат в отрезке  $[-1, 1]$ . Функция матлаба для вычисления векторного произведения имеет имя cross. Ответ обоснуйте результатами моделирования при помощи Neural Network Toolbox. Проанализируйте возможное влияние переобучения.  $(10\;6a\mu\omega)$